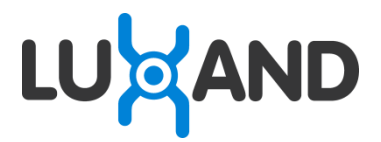

Luxand, Inc. http://www.luxand.com

# **Luxand Mirror Reality SDK 1.0**

Developer's Guide

# **Table of Contents**

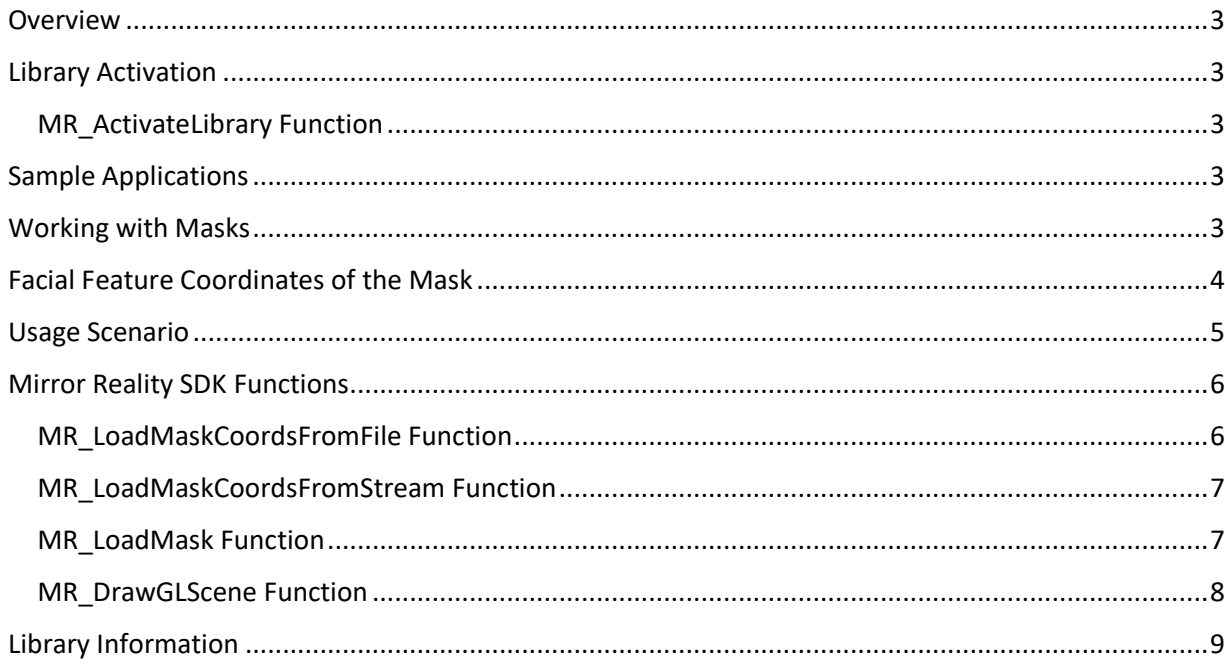

## <span id="page-2-0"></span>**Overview**

Mirror Reality SDK is an iOS, Android and Windows library that allows one to put masks into faces in real time.

# <span id="page-2-1"></span>**Library Activation**

Mirror Reality SDK is a copy-protected library, and must be activated with a license key before its use. You need to pass the license key received from Luxand, Inc. to the MR\_ActivateLibrary function.

To get a temporary evaluation key, fill in the following form:

<http://luxand.com/mirror-reality/requestkey/> .

To get a permanent license key and ordering information, fill in the following form:

<http://luxand.com/mirror-reality/order/> .

## <span id="page-2-2"></span>**MR\_ActivateLibrary Function**

Activates the Mirror Reality SDK library.

**iOS, Objective-C Syntax:**

int MR\_ActivateLibrary (char\* *LicenseKey*);

## **Android, Java Syntax:**

int MR.ActivateLibrary (char\* *LicenseKey*);

## **Parameters:**

*LicenseKey* – License key you received from Luxand, Inc.

#### **Return Value:**

Returns FSDKE\_OK if successful.

# <span id="page-2-3"></span>**Sample Applications**

To create your app, use our sample applications.

[iOS Sample](http://luxand.com/download/iOS_MirrorReality_Sample.zip)

[Android Sample](http://luxand.com/download/Android_MirrorReality_Sample.zip)

[Windows Sample](http://luxand.com/download/Windows_MirrorReality_Sample.zip)

They also use **Luxand FaceSDK** to work with images and detect faces and facial features, and OpenGL ES [1.x](https://www.opengl.org/) to draw.

## <span id="page-2-4"></span>**Working with Masks**

Every Mask consists of three files:

- filename.png image file of a mask layer that is applied in multiply mode. You should use this layer to change skin color or add some translucent elements. When this layer is applied, the original skin texture is more visible compared to normal mode. This file may be missing.
- filename\_normal.png image file of a mask layer that is applied in normal mode. You should use this layer to draw something on the face or to make some parts lighter. When this layer is applied, the original skin texture is less visible compared to multiply mode. This file may be missing.
- filename.grd text file of facial feature coordinates of the mask. This file is not in the Photoshop format. We recommend using our default .grd file. This file is not allowed to be missing.

Use our sample file in the Photoshop format when creating new masks: <http://luxand.com/download/mrsample.psd>

It has two layers (one is applied in multiply mode; the second one is applied in normal mode). These layers must be square and their dimensions must be equal. Both layers have to be exported to separate .png files. The layer with the face must not be exported. This layer is for convenience only while creating a mask.

If the mask name is "filename," layer in multiply mode is exported to "filename.png," layer in normal mode to "filename\_normal.png."

After that, you can use them with the SDK.

# <span id="page-3-0"></span>**Facial Feature Coordinates of the Mask**

Each mask must include a .grd file that contains its facial feature coordinates. Masks included in Mirror Reality SDK use the same .grd file. We recommend using this .grd file for your own masks as well. Therefore, if you create a new mask it must be aligned with the face in our mrsample.psd file. In this case, you do not need to edit the .grd file.

If you need to change some of your mask's facial feature coordinates, you can edit the .grd file. Its structure is the following. The first line contains the number of facial features (points). Every next line contains the coordinates of the corresponding feature. If you need to change some coordinates, you can edit the corresponding line of the .grd file.

Mask facial feature coordinates should be matched with the corresponding facial feature coordinates (the default markup used in FaceSDK):

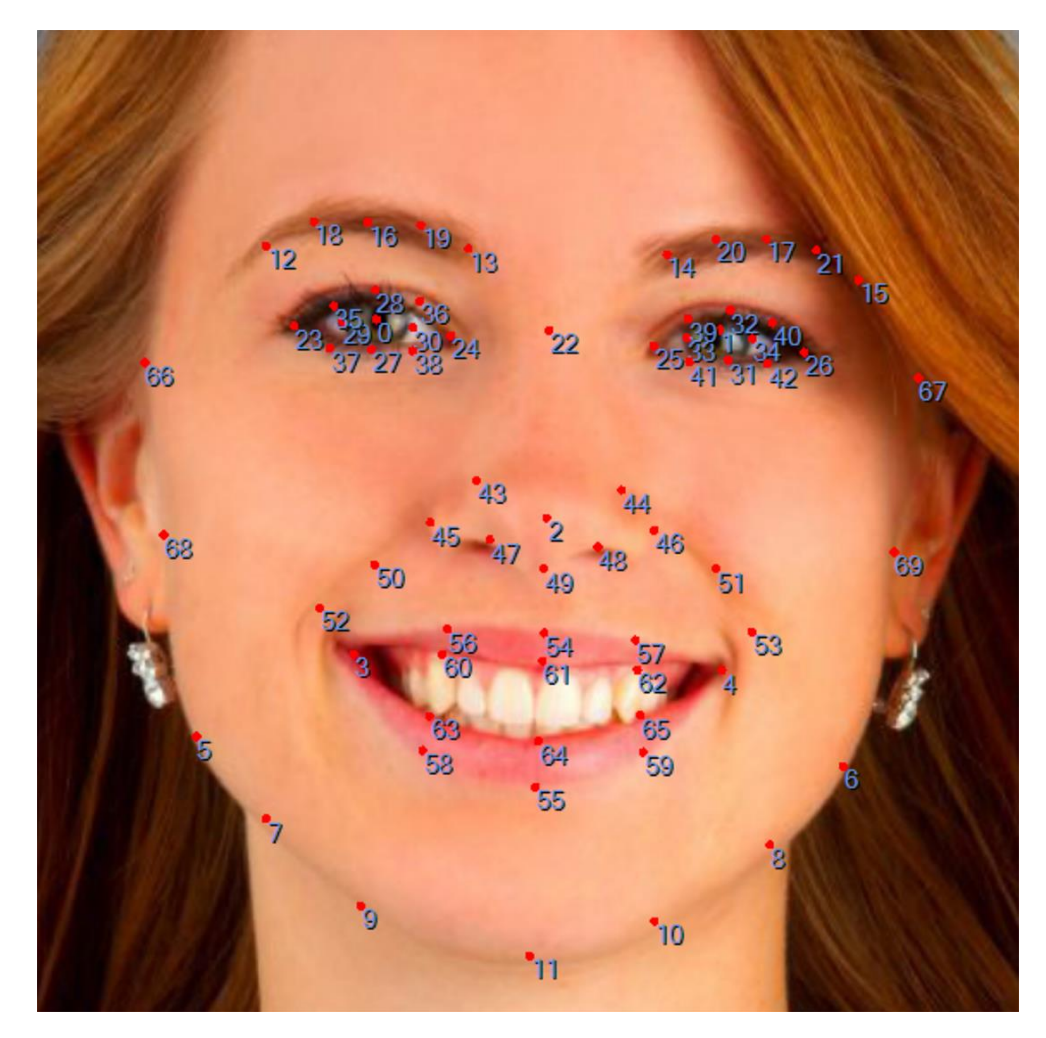

Please note that FaceSDK returns 70 facial features when detecting the facial features. Therefore, the custom .grd file must contain 70 facial features too.

# <span id="page-4-0"></span>**Usage Scenario**

- 1. Create an OpenGL textures array containing three elements: one for the original video frames and two for two mask files.
- 2. Load mask facial feature coordinates from the .grd file using the MR LoadMaskCoordsFromFile or the [MR\\_LoadMaskCoordsFromStream](#page-6-0) functions.
- 3. Load mask layers from .png files to the internal handles using the FSDK LoadImageFromFileWithAlpha function. If one of the .png files is missing, then an empty internal handle for this file must be created using the FSDK\_CreateEmptyImage function.
- 4. Load mask layers to the OpenGL textures using the MR LoadMask function.
- 5. Detect faces and facial features on the camera frames using FaceSDK Tracker API functions (FSDK\_FeedFrame and FSDK\_GetTrackerFacialFeatures).
- 6. Add the mask to detected faces and display it on the screen using the [MR\\_DrawGLScene](#page-7-0) function.

The FSDK\_LoadImageFromFileWithAlpha, FSDK\_CreateEmptyImage, FSDK\_FeedFrame, and FSDK GetTrackerFacialFeatures functions are Luxand FaceSDK functions. FaceSDK documentation is available here: [luxand.com/facesdk/documentation.](http://luxand.com/facesdk/documentation/)

## <span id="page-5-0"></span>**Mirror Reality SDK Functions**

The facial feature coordinates of the mask are stored in the MR\_MaskFeatures data structure. MR\_MaskFeatures is an array data type containing FSDK\_FACIAL\_FEATURE\_COUNT points.

#### **iOS, Objective-C Declaration:**

```
typedef struct {
     float x, y;
} TPointf;
```
typedef TPointf MR MaskFeatures [FSDK FACIAL FEATURE COUNT];

#### **Android, Java Declaration:**

The class TPointf has the following properties: public float x, y;

The class MR\_MaskFeatures has the following property:

public TPointf features[];

#### **C++ Declaration:**

```
typedef struct {
     float x, y;
} TPointf;
```
typedef TPointf MR MaskFeatures [FSDK FACIAL FEATURE COUNT];

## <span id="page-5-1"></span>**MR\_LoadMaskCoordsFromFile Function**

Loads facial feature coordinates of the mask from .grd file.

#### **iOS, Objective-C Syntax:**

```
int MR_LoadMaskCoordsFromFile (const char * filename,
MR_MaskFeatures maskCoords);
```
#### **C++ Syntax:**

```
int MR_LoadMaskCoordsFromFile (const char * filename,
MR_MaskFeatures maskCoords);
```
#### **Parameters:**

*filename* – pointer to the null-terminated string containing the name of a .grd file from which the mask coordinates will be loaded.

*maskCoords* – pointer to the array containing mask facial feature coordinates.

#### **Return Value:**

Returns FSDKE\_OK if successful.

## <span id="page-6-0"></span>**MR\_LoadMaskCoordsFromStream Function**

Loads facial feature coordinates of the mask from a stream.

#### **Android, Java Syntax:**

```
int MR.LoadMaskCoordsFromStream (InputStream stream, 
MaskFeatures maskCoords);
```
#### **Parameters:**

*stream* – pointer to InputStream opened for .grd file's resource.

*maskCoords* – pointer to the array containing mask facial feature coordinates.

#### **Return Value:**

Returns FSDKE\_OK if successful.

## <span id="page-6-1"></span>**MR\_LoadMask Function**

Loads mask layers from files and loads them into OpenGL Textures.

#### **iOS, Objective-C Syntax:**

```
int MR_LoadMask (HImage maskImage1, HImage maskImage2, GLuint 
maskTexture1, GLuint maskTexture2, int * isTexture1Created, int 
* isTexture2Created);
```
#### **Android, Java Syntax:**

int MR.LoadMask (HImage *maskImage1*, HImage *maskImage2*, GLuint *maskTexture1*, GLuint *maskTexture2*, int \* *isTexture1Created*, int \* *isTexture2Created*);

#### **C++ Syntax:**

```
int MR_LoadMask (HImage maskImage1, HImage maskImage2, GLuint 
maskTexture1, GLuint maskTexture2, int * isTexture1Created, int 
* isTexture2Created);
```
#### **Parameters:**

*maskImage1* – handle of the mask layer that is applied in multiply mode.

*maskImage2* – handle of the mask layer that is applied in normal mode.

*maskTexture1* – OpenGL texture of mask layer that is applied in multiply mode.

*maskTexture2* – OpenGL texture of mask layer that is applied in normal mode.

- *isTexture1Created* flag indicating if the layer that is applied in multiply mode is copied to the OpenGL texture. The flag is equal to 0 if maskImage1 is empty, and is equal to 1 if maskImage1 is not empty.
- *isTexture2Created* flag indicating if the layer that is applied in normal mode is copied to the OpenGL texture. The flag is equal to 0 if maskImage2 is empty, and is equal to 1 if maskImage2 is not empty.

#### **Return Value:**

Returns FSDKE\_OK if successful.

## <span id="page-7-0"></span>**MR\_DrawGLScene Function**

Draws the faces with the masks on the screen.

#### **iOS, Objective-C Syntax:**

int MR\_DrawGLScene (GLuint *facesTexture*, int *facesDetected*, FSDK\_Features *features*[*MR\_MAX\_FACES*], int *rotationAngle90Multiplier*, int *shiftType*, GLuint *maskTexture1*, GLuint *maskTexture2*, MR\_MaskFeatures *maskCoords*, int *isTexture1Created*, int *isTexture2Created*, int *width*, int *height*);

#### **Android, Java Syntax:**

int MR.DrawGLScene (GLuint *facesTexture*, int *facesDetected*, FSDK\_Features *features*[*MR\_MAX\_FACES*], int *rotationAngle90Multiplier*, int *shiftType*, GLuint *maskTexture1*, GLuint *maskTexture2*, MR\_MaskFeatures *maskCoords*, int *isTexture1Created*, int *isTexture2Created*, int *width*, int *height*);

#### **C++ Syntax:**

int MR\_DrawGLScene (GLuint *facesTexture*, int *facesDetected*, FSDK\_Features *features*[*MR\_MAX\_FACES*], int *rotationAngle90Multiplier*, int *shiftType*, GLuint *maskTexture1*, GLuint *maskTexture2*, MR\_MaskFeatures *maskCoords*, int *isTexture1Created*, int *isTexture2Created*, int *width*, int *height*);

#### **Parameters:**

*facesTexture* – OpenGL texture containing original frame from the camera.

*facesDetected* – number of detected faces that FSDK\_FeedFrame returns.

*features* – arrays of facial features that FSDK\_GetTrackerFacialFeatures returns.

*rotationAngle90Multiplier* – rotation angle (iOS: -1 for portrait, 1 for portrait upside down, 0 for landscape right, and 2 for landscape left).

*shiftType* – shift of facial feature coordinates (0 if coordinates are not shifted, 1 if the face should be shorter after transformation, 2 if the face should be longer after transformation).

*maskTexture1* – OpenGL texture of mask layer that is applied in multiply mode.

*maskTexture2* – OpenGL texture of mask layer that is applied in normal mode.

*maskCoords* – pointer to the array containing mask facial feature coordinates.

- *isTexture1Created* flag indicating if the layer that is applied in multiply mode is copied to the OpenGL texture.
- *isTexture2Created*  flag indicating if the layer that is applied in normal mode is copied to the OpenGL texture.

*width* – width of the output frame.

*height* – height of the output frame.

#### **Return Value:**

Returns FSDKE\_OK if successful.

# <span id="page-8-0"></span>**Library Information**

The Mirror Reality SDK library uses libjpeg-turbo © Miyasaka Masaru, TigerVNC and VirtualGL projects, libcurl © Daniel Stenberg; libpng © Glenn Randers-Pehrson; easybmp © The EasyBMP Project (http://easybmp.sourceforge.net); RSA Data Security, Inc. MD5 Message-Digest Algorithm.